#### Pubblicata su Global Junior Challenge (<https://gjc.it>)

[Home](https://gjc.it/) > Alveare

### Paese, Città/Regione

Paese: Italy Città: Bisignano/Calabria

#### **Organizzazione**

Nome dell'ente o associazione: IC "G.Pucciano" Bisignano Contesto dell'ente o dell'associazione che presenta il progetto: School Specify: Autofinanziamento

Sito Web

http://checlasse.jimdo.com/webmaster/

Legge sulla privacy

Consenso al trattamento dei dati personali

Acconsenti al trattamento dei dati personali?: Autorizzo la FMD al trattamento dei miei dati personal

Tipo di progetto

Educazione fino a 10 anni

Descrizione del progetto

Description Frase (max. 500 characters):

Dalle cornici su carta quadrettata all'uso di excel in una classe seconda

Project Summary (max. 2000 characters):

L'utilizzo di strumenti e programmi specifici risulta molto vantaggioso sia per gli alunni che apprendono normalmente, che hanno la possibilità di ottimizzare le loro potenzialità,sia quelli con disabilità, ai quali viene data la possibilità di integrare e sostenere l'apprendimento.La

metodologia di lavoro utilizzata prevede un approccio attivo, in cui gli allievi vengono coinvolti in prima persona e resi soggetti consapevoli del proprio percorso,facilitati dalle nuove tecnologie nei processi di apprendimento.Il progetto prevede l'uso del programma excel in una classe della scuola primaria. Tra i materiali didattici disponibili è stato interessante quello dell'utilizzo del programma excel per la didattica della matematica, della tecnologia e dell'arte, in quanto alla fine del percorso, si riconosce anche il valore aggiunto della creatività dei bambini che, dopo qualche esercizio applicativo,hanno scatenato la fantasia costruendo dei veri e propri quadri "a celle". La metodologia di lavoro, esclusivamente laboratoriale, si è svolta inizialmente per gruppi per essere poi sviluppata individualmente ma con condivisione dei risultati.L'attività al computer è sempre stata preceduta da una fase pratica perché il bambino possa percepire,con chiarezza, la differenza fra realtà e "realtà virtuale".Il lavoro è stato avviato su carta quadrettata come base per il "foglio di lavoro" in excel.L'uso del programma non ha favorito solo la realizzazione di immagini geometriche (da semplici cornici a figure piane,robot,bambole,case,spirali,ecc.) ma ha anche sviluppato processi logicomatematici complicati per dei bambini così piccoli.Passare dal foglio quadrettato a quello di excel, inoltre, ha provocato una distorsione delle immagini (ad esempio i quadrati diventavano dei rettangoli) e la regolarità del progetto doveva essere corretta attraverso l'uso di artifici (riduzione dello spazio tra le colonne o ampliamento dello spazio tra le righe),provocando un processo di revisione e di autocorrezione.Predisporre alla progettualità e alla continua ricerca di soluzioni migliorative del proprio lavoro era, quindi, l'obiettivo didattico prioritario del progetto educativo.Alla fine del percorso le singole immagini sono diventate dei quadri,raccolti in un e-book e pubblicati sul sito della scuola.

# **Da quando è funzionante il vostro progetto?**

2014-02-27 23:00:00

# **Obiettivi ed elementi di innovazione**

Predisporre alla progettualità e alla continua ricerca di soluzioni migliorative del proprio lavoro.E' sicuramente un notevole obiettivo educativo in ogni ambito disciplinare: l'approccio ai mezzi informatici consente agli alunni di sperimentare attività tradizionali attraverso mezzi tecnologici nuovi e nuove opportunità; di

riesaminare il proprio modo di pensare e di rielaborare il sapere; di progettare e di realizzare; inoltre fornisce loro nuove occasioni per lo sviluppo della

creatività, dell'elasticità mentale e dell'apprendimento. Il setting tecnologico Il laboratorio del plesso in cui opero è costituito da:

? 16 Pentium 4, collegati in rete e con accesso ad Internet,

- ? 4 Intel Core2,
- ? 2 videoproiettori,
- ? 3 stampanti,
- ? 3 scanner,

? 1 LIM.

I PC non sono strumenti di ultima generazione, ma sono funzionanti e, considerato che anche molti SW sono stati acquistati nello stesso periodo, abbiamo una sufficiente varietà di programmi.

#### **Risultati**

Describe the results achieved by your project How do you measure (parameters) these. (max. 2000 characters):

La tecnol specifici, 1. sono u che già s alunni in agli alunr potenzial riflessione potenziar (immagin creatività conoscer

How many users interact with your project monthly and what are the preferred forms of interaction? (max. 500 characters): L'attività<br>
tenutosi tenutosi a ed esper

## **Sostenibilità**

What is the full duration of your project (from beginning to end)?: Da 3 a 6 anni What is the approximate total budget for your project (in Euro)?: Meno di 10.000 Euro What is the source of funding for your project?: Altro Note eventuali: Scuola Primaria Collina Castello classe 2^ Il progetto è economicamente autosufficiente?: Sì Since when?: 2014-02-27 23:00:00

# **Trasferibilità**

Has your project been replicated/adapted elsewhere?: Sì What lessons can others learn from your project? (max. 1500 characters):

Bisogna riconsiderare il strumentale, per consid aggregativo e promuove

Are you available to help others to start or work on similar projects?: Sì

### Informazioni aggiuntive

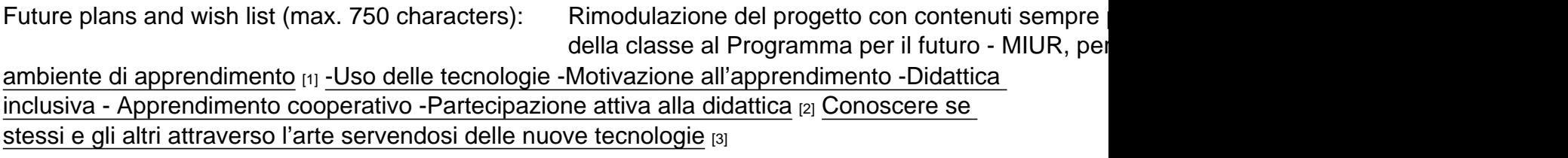

[Fondazione Mondo Digitale](https://www.mondodigitale.org/)

#### Via del Quadraro, 102 / 00174 - Roma (Italia)

#### Copyright © 2000-2010 · Tutti i diritti riservati. Organizzazione con sistema di gestione certificato UNI EN ISO 9001:2008 / CERMET n.6482 del 26/04/2007. [Privacy Policy](https://www.privacylab.it/informativa.php?19696456936)

URL di origine: https://gjc.it/progetti/alveare

Collegamenti

[1] https://gjc.it/category/parole-chiave-separate-da-virgole/ambiente-di-apprendimento

[2] https://gjc.it/category/keywords-separate-with-commas/uso-delle-tecnologie-motivazione-

all%E2%80%99apprendimento-didattic-0

[3] https://gjc.it/category/keywords-separate-with-commas/conoscere-se-stessi-e-gli-altri-attraversol%E2%80%99arte-servendosi-